# **QGIS Application - Bug report #5585 cannot snap after having finished editing (and started again)**

*2012-05-13 02:26 PM - Giovanni Manghi*

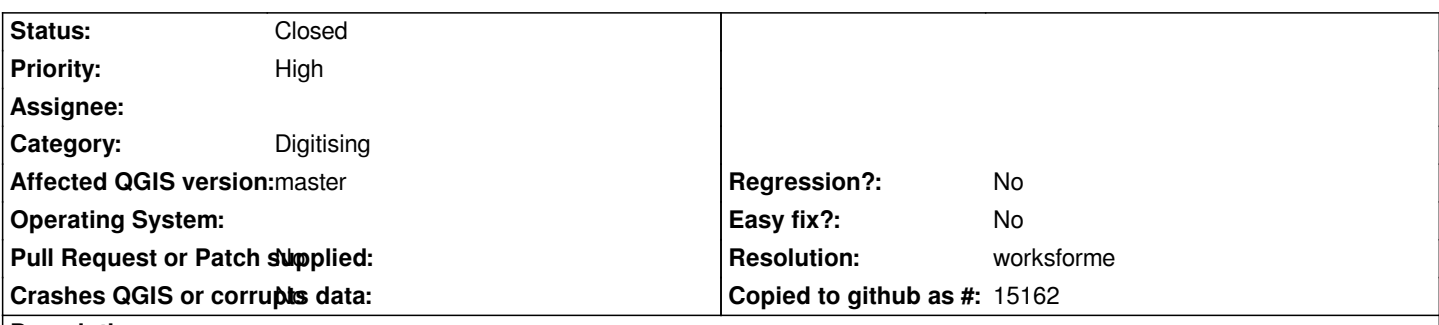

#### **Description**

*I'm not a guy that does a lot of digitizing, so I would be happy if someone can demonstrate that I'm the one doing the wrong thing.*

*Say you have a polygon, and the you start digitize a line, and that the last node of the line has to snap a polygon segment or node. But snaping is not configured so you just end editing the line, configure snapping, re-toggle editing, pick the last node of the line (with the node tool) and try to move it and make it snap to the polygon --> won't work.*

*Tested on master.*

## **History**

#### **#1 - 2012-09-04 12:09 PM - Paolo Cavallini**

*- Target version set to Version 2.0.0*

## **#2 - 2012-12-11 07:14 AM - Giovanni Manghi**

- *Resolution set to worksforme*
- *Status changed from Open to Closed*

*seems to work now*